## CSE 141L: Introduction to Computer Architecture Lab Alternative Tools

**Pat Pannuto**, UC San Diego

[ppannuto@ucsd.edu](mailto:ppannuto@ucsd.edu)

CSE 141L CC BY-NC-ND Pat Pannuto – Content derived from materials from John Eldon, Dean Tullsen, Steven Swanson, and others

#### Milestone 3 is due in 2 weeks

- What to submit?
	- SOMETHING
- M3 is something of a 'catchup' milestone
	- Released an example assembler on canvas; hopefully fast to adapt
- This also means you have a moment to breathe, make changes if needed

#### Today's Objectives:

- Introduce alternative (and open source!) tools
	- Pros: Free, easy to install
	- Cons: Slightly less user friendly ("parse error."), no GUIs, some SV not impl'd
	- Limitations: Simulation only
- Icarus Verilog
- GTKWave

#### Wait, do I have to install and learn even more tools?

- $\bullet$  No.
- But they may be helpful
- At this point, you have everything you need to finish the project
	- Remaining lectures/demos are tools, tips, and Q&A time

#### Simulation Flow

- Questa/ModelSim follow same steps
	- $-$  They use  $vcs + vsim$ , the Cadence toolchain; can see commands in logs

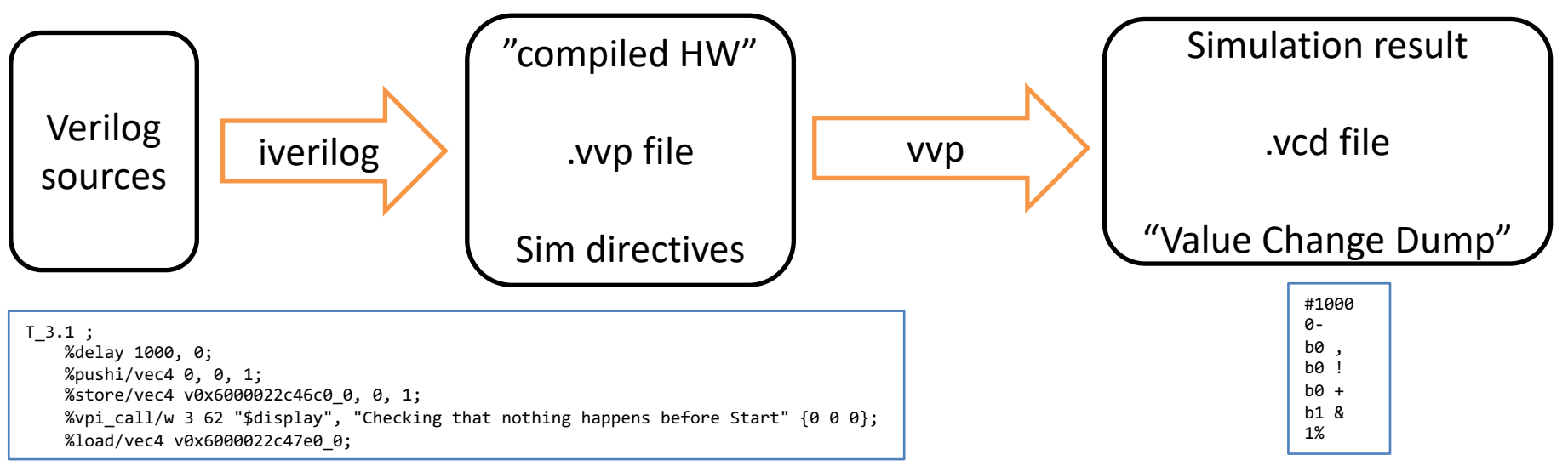

#### *Next*, you view the result of simulation

- Simulation and viewing results (waveforms) are totally decoupled
	- This is why you're hitting 'reset' all the time in ModelSim

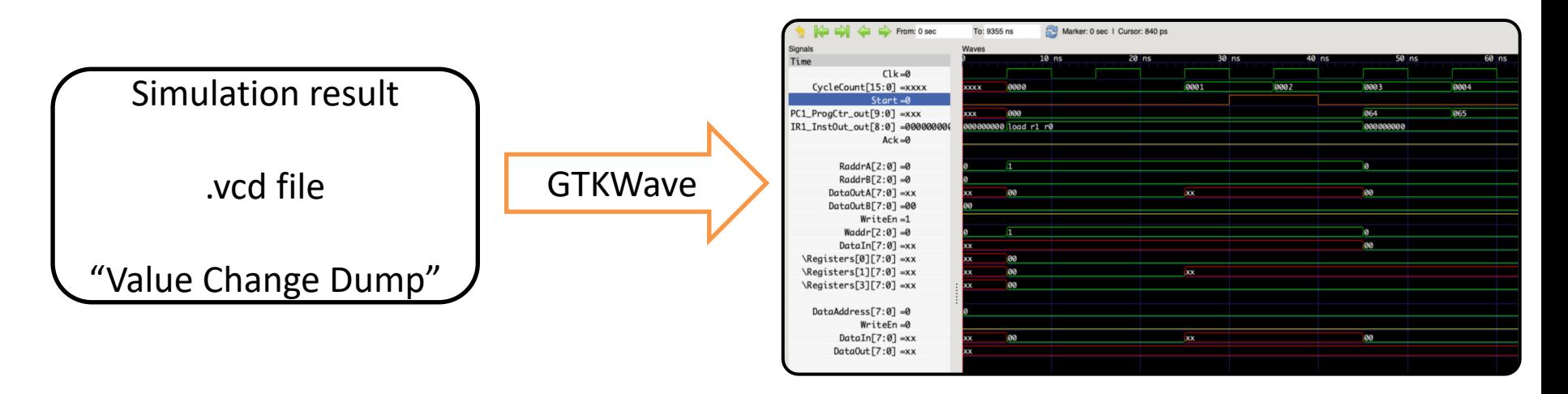

#### Icarus Verilog

- Very impressive piece of OSS
	- Made and maintained by a small core for decades
- Stricter than VCS toolchain
	- Does what the spec says and only what the spec says (except in rare cases)
	- Good and bad: sometimes catches bugs, sometimes kind of annoying
- Simulation only
	- Might find documentation claiming it does synthesis; not since ~v0.8 / 2006

#### **GTKWave**

- Another impressive piece of OSS with 20+ year history
- Displays VCD (and many other) files as waveforms
- Has some nice ergonomics

## The ModelSim/Questa GUI generates dump configuration based on the waveform sensitivity list

• With Icarus, needs to be done in testbench code:

#### **initial begin**

```
$dumpfile("alu.vcd");
  $dumpvars(); // Just dump everything
  $dumplimit(104857600); // 2**20*100 = 100 MB, plenty.
end
```
#### Icarus usage [demo]

\$ iverilog -Winfloop **-o basic\_proc.vvp -tvvp -g2012**  Definitions.sv ALU.sv Ctrl.sv DataMem.sv InstROM.sv LUT.sv ProgCtr.sv RegFile.sv TopLevel.sv TopLevel\_tb.sv Ctrl.sv:42: sorry: constant selects in always\_\* processes are not currently supported (all bits will be included). ALU.sv:25: sorry: constant selects in always\_\* processes are not currently supported (all bits will be included). ALU.sv:25: sorry: constant selects in always\_\* processes are not currently supported (all bits will be included).

 $\mathbf{\hat{z}}$ 

## Icarus usage [demo]

#### \$ ./basic\_proc.vvp VCD info: dumpfile basic\_proc.vcd opened for output.

VCD warning: \$dumpvars: Unsupported argument type (vpiPackage) VCD warning: \$dumpvars: Unsupported argument type (vpiPackage) VCD warning: array word TopLevel tb.DUT.RF1.Registers[0] will conflict with an escaped identifier. VCD warning: array word TopLevel tb.DUT.RF1.Registers[1] will conflict with an escaped identifier. VCD warning: array word TopLevel\_tb.DUT.RF1.Registers[2] will conflict with an escaped identifier. VCD warning: array word TopLevel tb.DUT.RF1.Registers[3] will conflict with an escaped identifier. VCD warning: array word TopLevel tb.DUT.RF1.Registers[4] will conflict with an escaped identifier. VCD warning: array word TopLevel tb.DUT.RF1.Registers[5] will conflict with an escaped identifier. VCD warning: array word TopLevel tb.DUT.RF1.Registers[6] will conflict with an escaped identifier. VCD warning: array word TopLevel tb.DUT.RF1.Registers[7] will conflict with an escaped identifier. 1000\_0000

#### 0e00 0000

 $last instruction = 5 || sim time 9345000$ 

------------------------------------------

# GTKWave usage [demo]

• Did you notice this trick earlier?

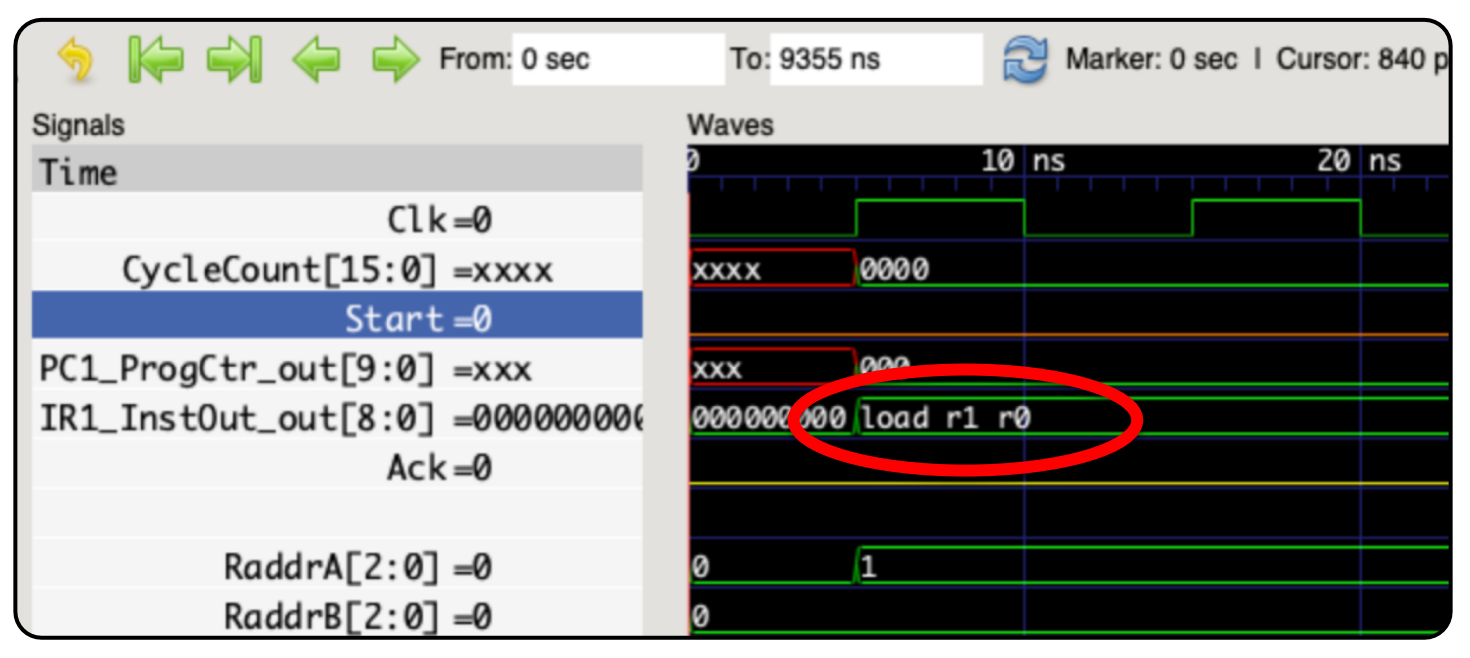